## Fiche de TD no. 2

## Fonctions récursives

<span id="page-0-0"></span>Exercice 1. Proposez (sans regarder la bibliothèque Prelude) une définition récursive pour chacune des fonctions suivantes :

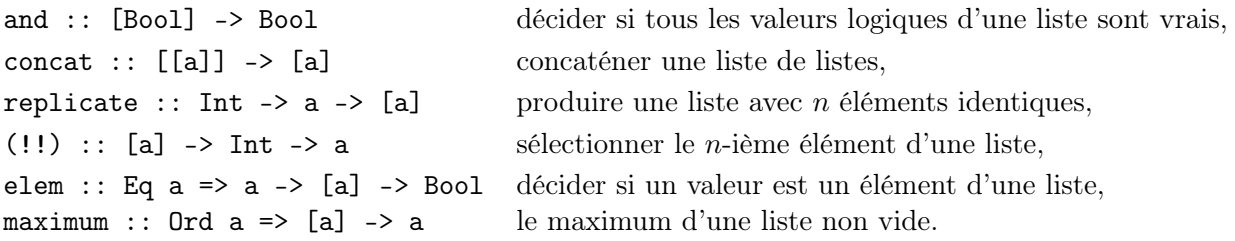

Exercice 2. Redéfinissez les fonctions and, concat, elem (voir l'exercice [1\)](#page-0-0) via la fonction d'ordre supérieur foldr. Rappel :

foldr ::  $(a \rightarrow b \rightarrow b)$  ->  $b \rightarrow [a]$  ->  $b$ foldr f  $v$  [] =  $v$ foldr f v  $(x:xs) = f x$  (foldr f v xs)

Exercice 3. Définissez une fonction récursive

fusionner ::  $[Int] \rightarrow [Int] \rightarrow [Int]$ 

qui fusionne deux listes triées pour produire une seule liste triée. Définissez ensuite une fonction récursive

 $msort :: [Int] \rightarrow [Int]$ 

qui implémente le tri par fusion (merge sort en anglais). Cet algorithme de tri peut se spécifier par les deux règles suivantes :

- les listes de longueur  $\leq 1$  sont déjà triées;
- on peut trier les autres listes peuvent en les découpant en deux morceaux, en triant ces deux morceaux, et en fusionnant les listes résultantes.

## Fonctions d'ordre supérieur (et expressions lambda)

Exercice 4. Typez et évaluez les expressions suivantes :

```
expr1 = map (\x \rightarrow x == 0 || x == 1) [0..4]expr2 = filter (\{ (2, y) \rightarrow \} \cup \{ (2, 1) \cup (1, 4) \cup (1, 4) \})expr3 = filter (odd . head) (map (\x + 2 \{x\}) [0..4])
expr4 = foldr (\x y \rightarrow x == y) True (map even [0..4])
```
Exercice 5. Voici les types de sept fonctions (dont cinq définies dans Prelude.hs) :

```
iterate :: (a \rightarrow a) \rightarrow a \rightarrow [a]splitAt :: Int -> ([a] -> ([a], [a]))span :: (a \rightarrow Bool) \rightarrow ([a] \rightarrow ([a], [a]))eval :: a -> ((a -> b) -> b) - - ... = \x -> \y -> y xconstid :: a -> (a -> (b -> b)) -- ... = \_ -> \_ -> \z -> z
flip :: (a \rightarrow b \rightarrow c) \rightarrow (b \rightarrow (a \rightarrow c))until :: (a \rightarrow Bool) \rightarrow ((a \rightarrow a) \rightarrow (a \rightarrow a))
```
Quelles sont les fonctions d'ordre supérieur ? Argumentez votre réponse, par exemple en réduisant au maximum les parenthèses dans les expressions de type.

Exercice 6. Considérez le script Haskell suivant :

```
1 type Pixel = Int
2 type Ligne = [ Pixel ]
3 type Image = [Ligne]4 type Effet = ( Pixel ,[ Pixel ]) -> Pixel
5 type Point = (int, Int)7 taille_x , taille_y :: Image -> Int
8 taille_x = length . head
9 taille_y = length
11 sousliste :: Int \rightarrow Int \rightarrow [a] \rightarrow [a]
12 sousliste i j xs = drop (i-1) (take j xs)
14 voisinage :: Image -> Point -> ( Pixel ,[ Pixel ])
15 voisinage img (x, y) = (p, ps)16 where
17 p = (img ! ! (y-1)) ! ! (x-1)18 ps = concat (map (sousliste (x-1) (x+1)) (sousliste (y-1) (y+1) img))
20 appliquerEffet :: Effet -> Image -> Image
21 appliquerEffet effet image =
22 let
23 ( xmax , ymax ) = ( taille_x image , taille_y image )
24 pts = [ [ (x,y) | x <- [1..xmax] ] | y <- [1..ymax] ]
25 in
26 map (map (\n\pi > 0) effet (voisinage image p))) pts
```
- 1. Marquez toutes les constructions syntaxiques que vous ne connaissez encore pas.
- 2. Marquez toutes les fonctions d'ordre supérieure (définies ou utilisées) dans le script. Donnez leur type.
- 3. Trouvez une expression équivalente à  $\mathfrak{p} \rightarrow$  effet (voisinage image p) sans la notation  $\lambda$ .
- 4. Expliquez, ligne par ligne et puis d'un point de vue globale, le fonctionnement du code et ce qui est achevé par ce script.